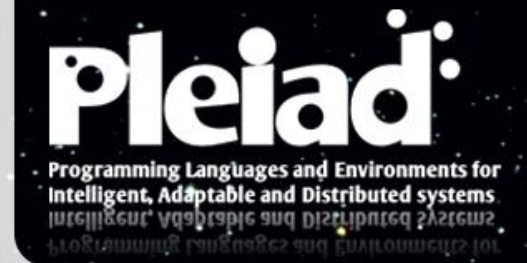

## A Self-Replication Algorithm to Flexibly Match Join Point Traces

### **Paul Leger** and Éric Tanter Department of Computer Science University of Chile

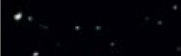

### Stateful Aspects In a Nutshell

An aspect can only match a **single join point**

A stateful aspect can match a **join point trace** [Douence+2005]

$$
a \rightarrow \boxed{b \rightarrow c \rightarrow \boxed{d}}
$$

Stateful aspects are used in security flaws, application errors, and crosscutting concerns

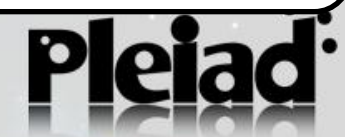

### Algorithms to Match Join Point Traces

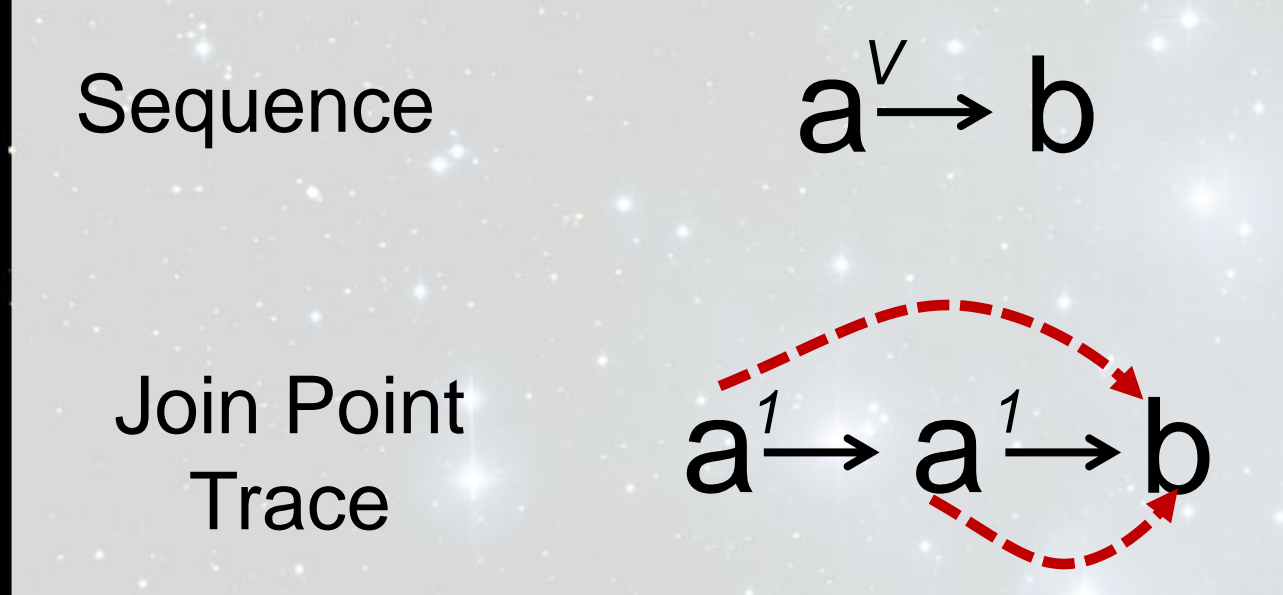

#### Single Match Or this Single Match Multiple Matches Multiple Matches with *v=1* The matches of a sequence depend on the matching semantics of the algorithm

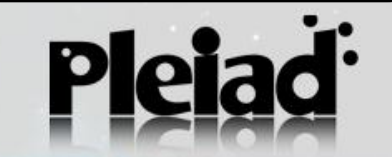

## Fixed Semantics to Match Traces

*Autosave feature*: the document is automatically saved every three editions

```
tracematch() {
   sym edit after: call(Editor.edit());
  edit edit edit {
     Editor.save();
} }
 sym save after: call(Editor.save());
```
**Tracematches** support multiple matches

An artificial symbol is added to support single match

4

edit → ed<del>itdit> editolit> save</del>lit → edit → edit → edit → save

To adapt the matching semantics of an algorithm, developers code around it

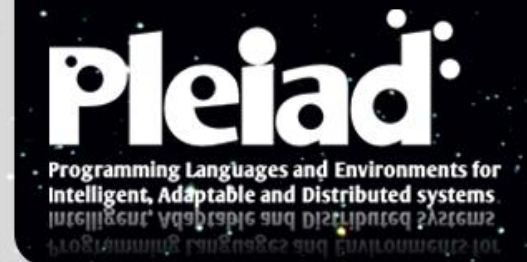

## Matcher Cells

An algorithm to flexibly match join point traces, where developers can define their own semantics

Based on self-replication behavior

## Self-Replicating Behavior **In a Nutshell**

Reactions of biological *cells* into a *solution* to a *reagent* trace

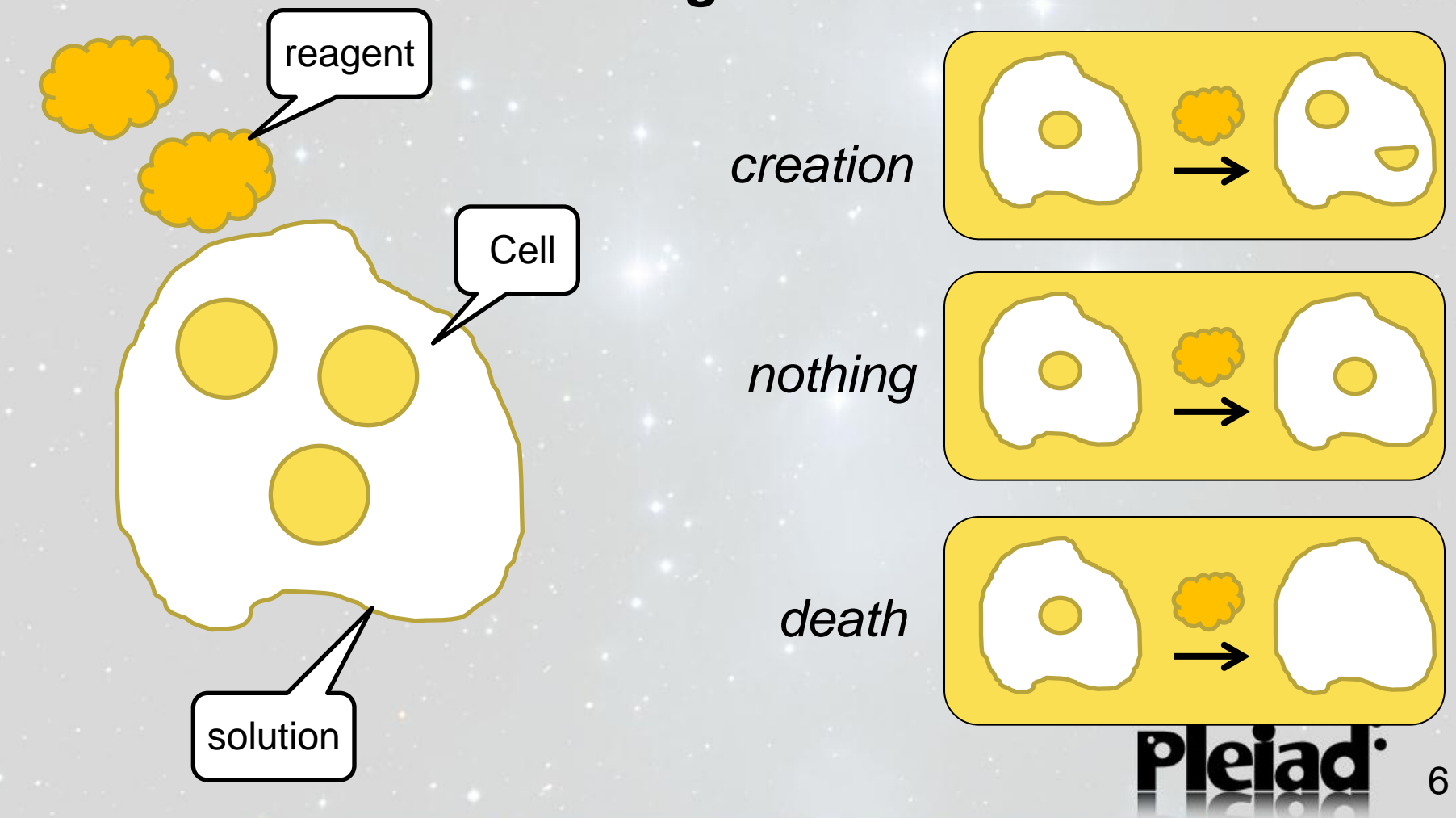

# Matcher Cells

A *cell* contains a sequence and bound variables, and a *reagent* corresponds to a join point

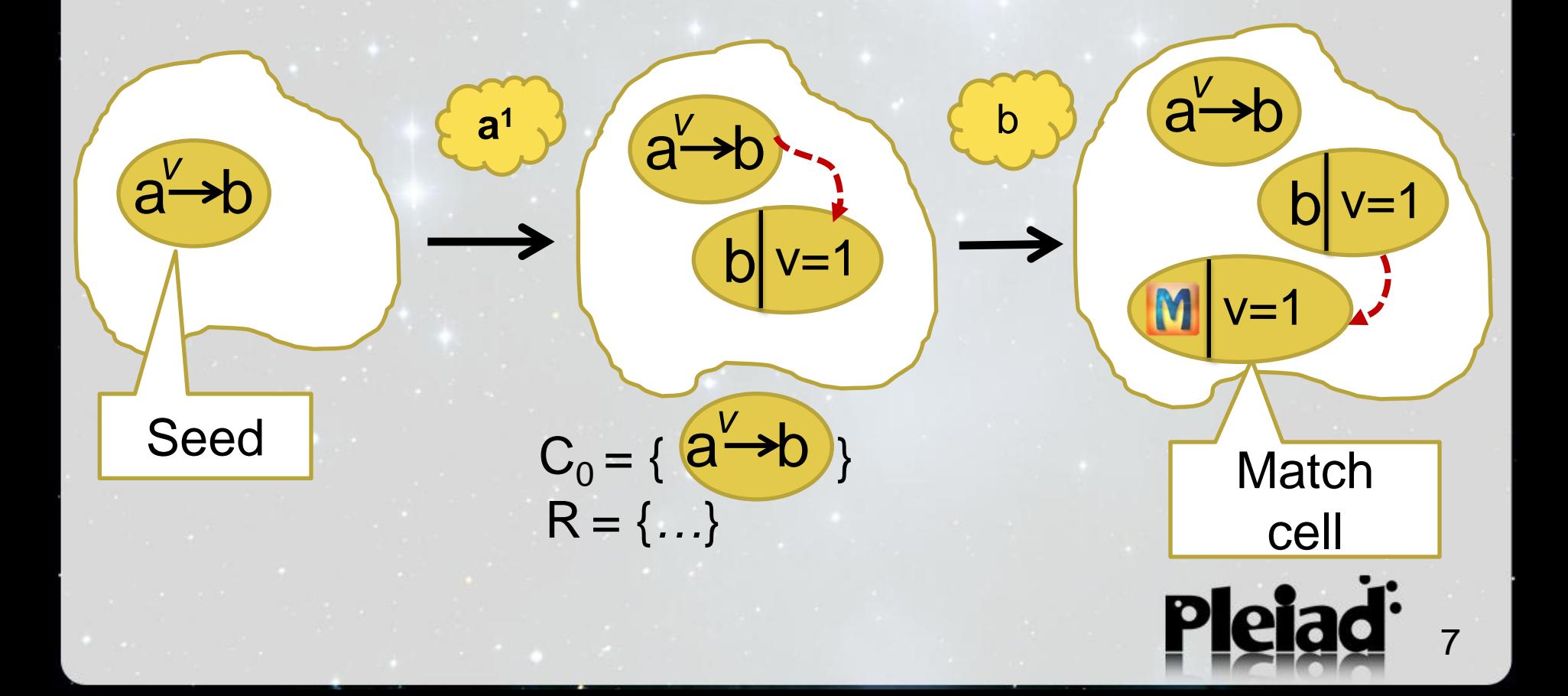

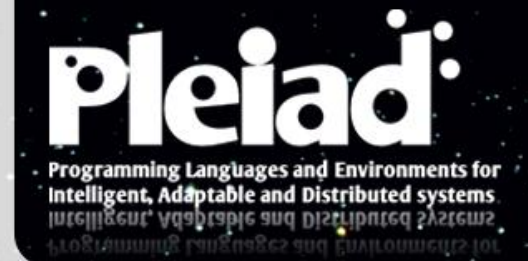

### Examples of Matching Semantics with Matcher Cells

With simple reaction rules, Matcher Cells makes it possible to express a wide range of matching semantics

## Multiple Matches

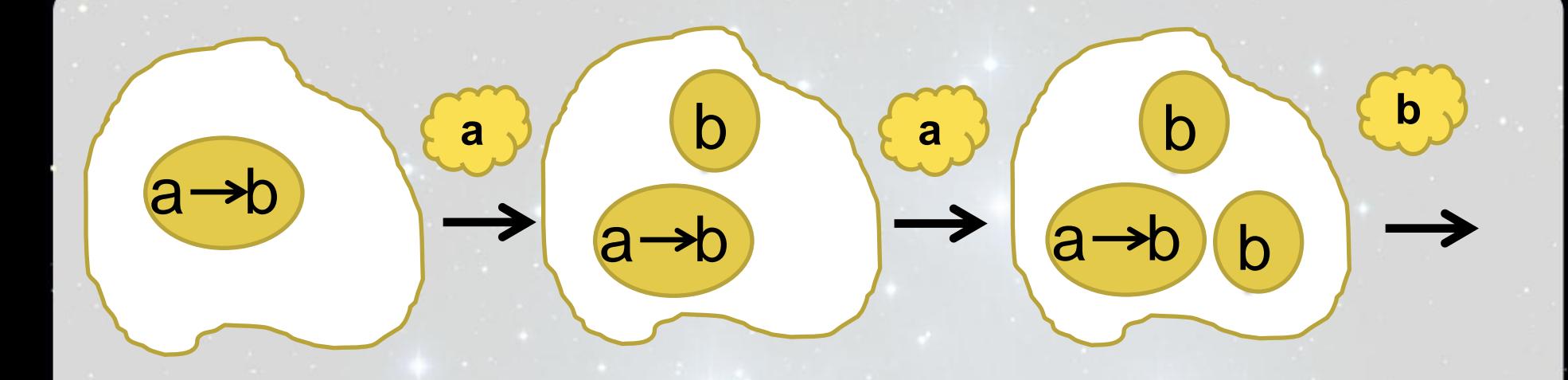

M b M  $a \rightarrow b$ b

R = {*apply reaction*}  $C_0 = \{a \rightarrow b\}$ 

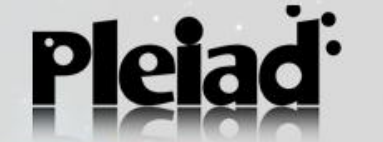

## Single Match

**a**

b

**a**

 $a \rightarrow b$ 

### R = {*apply reaction, kill creators*}  $C_0 = \{a \rightarrow b\}$

b

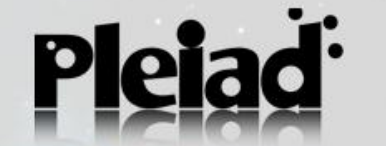

**b**

### Single Match at a Time (the *autosave feature* solution)

**a**

b

**a**

 $a \rightarrow b$ 

 $a \rightarrow b$ 

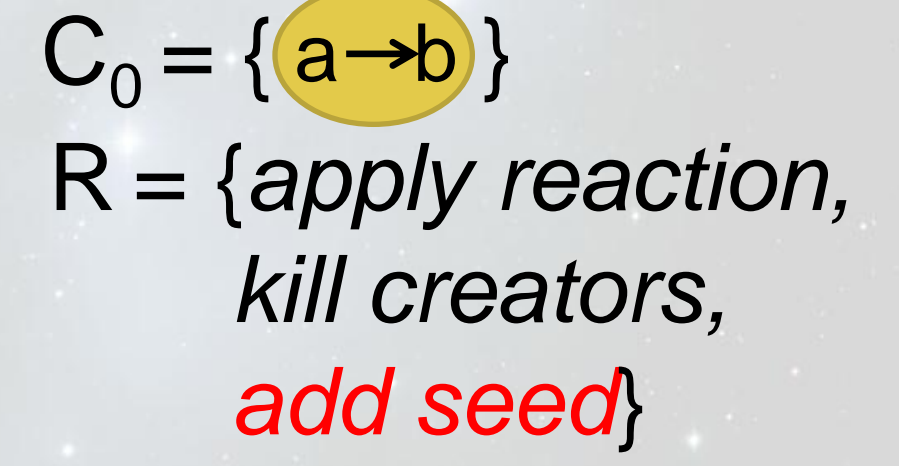

b

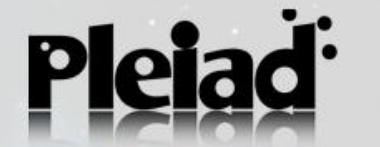

**b**

## Life-time for a Match

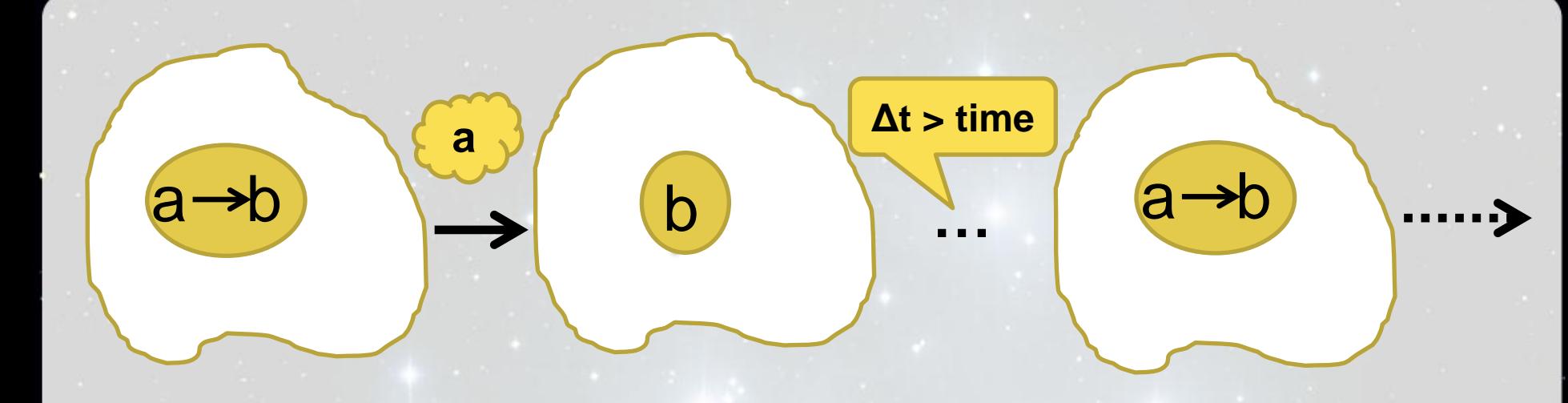

R = {*apply reaction, kill creators, trace life-time, add seed*}  $C_0 = \{a \rightarrow b\}$ 

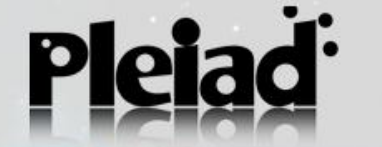

## **Only the First Match**

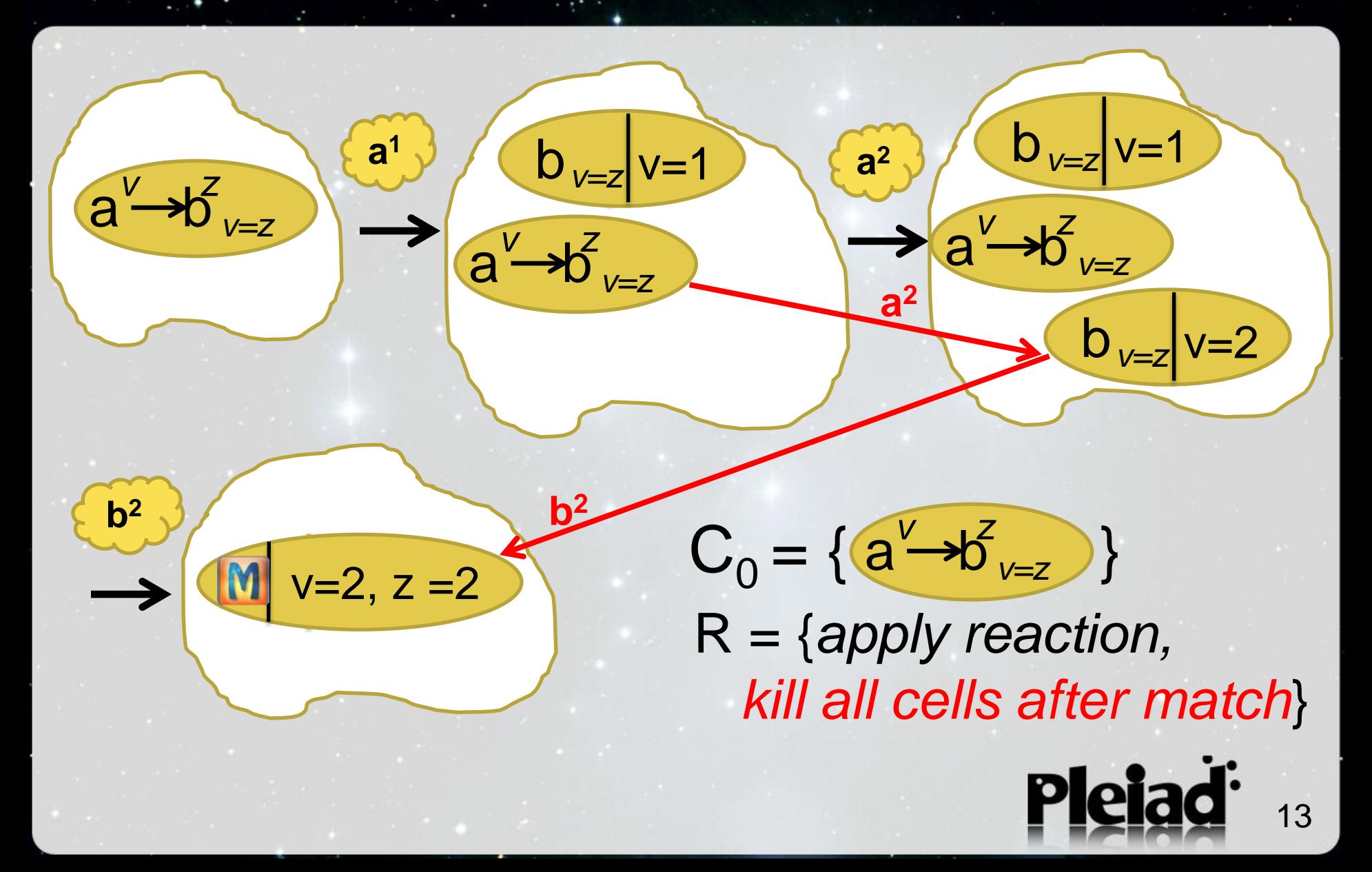

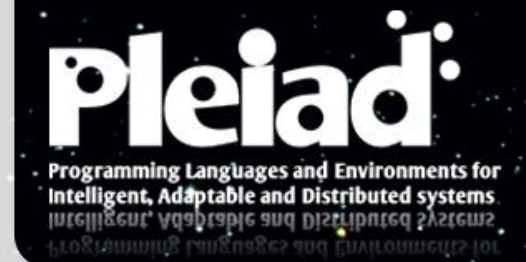

### An implementation of Matcher Cells

Matching semantics is defined by the composition of rules (small functions)

## Reaction of a Cell

#### react: Cell  $x$  JP  $\rightarrow$  Cell

- returns a *new cell* if *matches*
- returns the *same cell* if *does not match* the join point

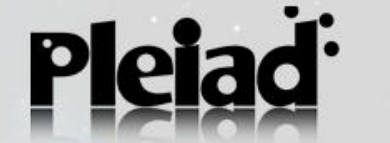

### Rules

#### rule: List<Cell> x JP  $\rightarrow$  List<Cell>

**var** applyReaction = **function** (cells, jp) {

**return** removeDuplicates(append(cells, map(cells, react, jp))); }

**var** killCreators = **function**(rule) {

**return function** (cells, jp) {

**var** nextCells = rule (cells, jp);

**return** difference(nextCells, getCreators(nextCells, cells)); } }

```
var addSeed = function(sequence) {
  return function (rule) {
   return function (cells, jp) {
     var nextCells = rule(cells, jp);
     return length(nextCells) == 0 || onlyMatchCells(nextCells)?
       append(nextCells,[createSeed(sequence)]): nextCells; }}}
```
The elemental rule

Rule designators allow rule composition

Rule designators can be parametrized

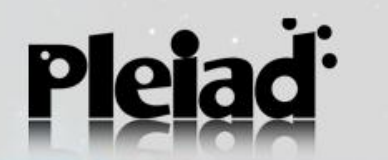

## Multiple Matches

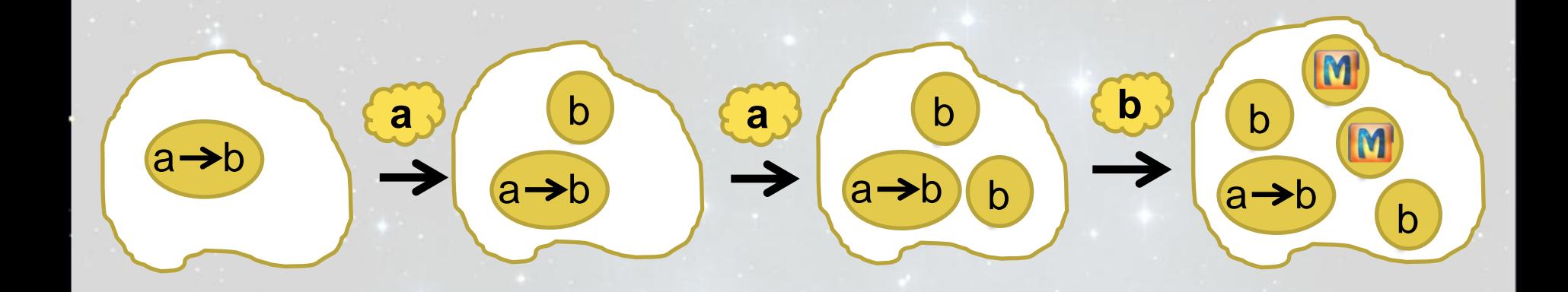

#### **var** multipleMatches = applyReaction;

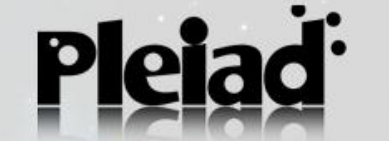

## Single Match

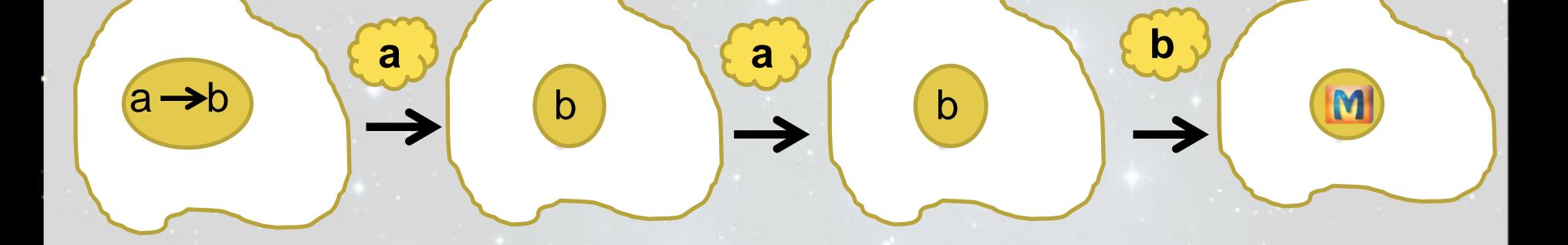

#### **var** singleMatch = killCreators(applyReaction);

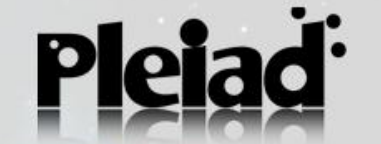

## Single Match at a Time

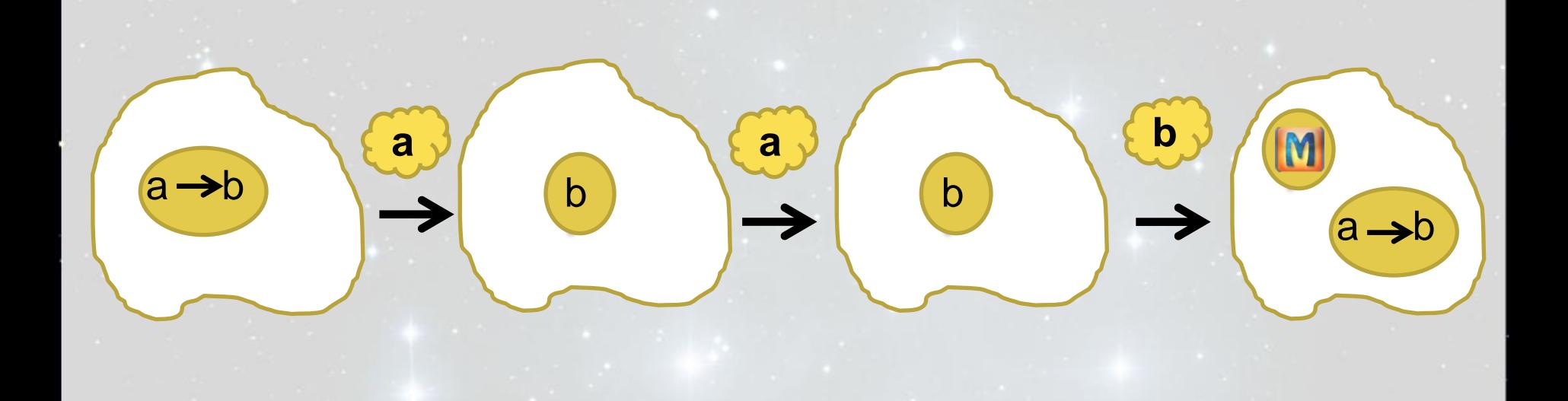

**var** singleMatchAtATime = addSeed(sequence)(killCreators(applyReaction));

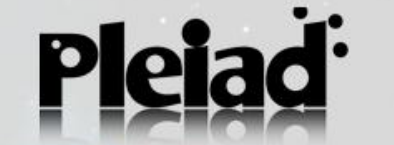

## Life-time for a Match

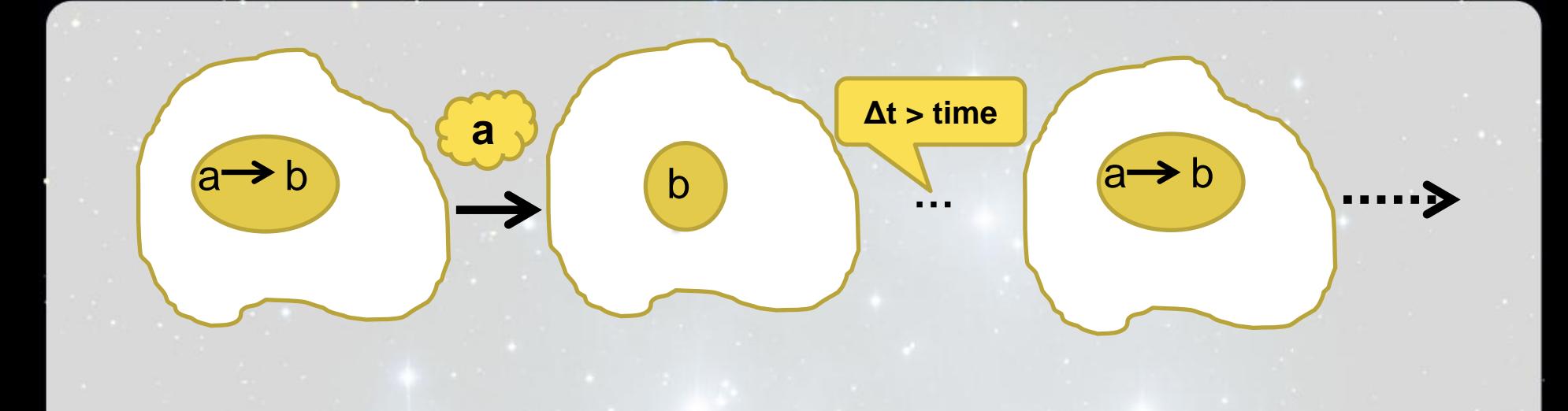

**var** lifeTimeForAMatch =

addSeed(sequence)(traceLifeTime(delta)(killCreators(applyReaction)));

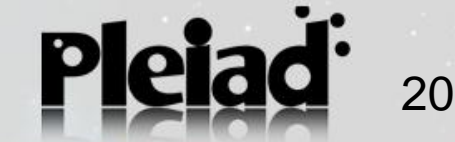

## **Only the First Match**

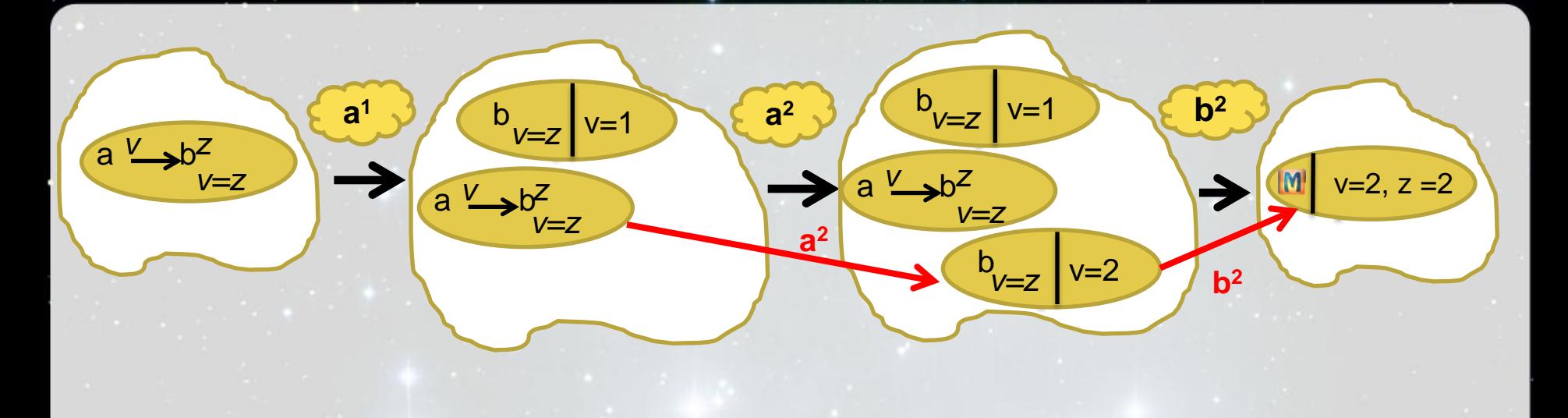

#### **var** onlyTheFirstMatch = killAllCellsAfterMatch(applyReaction);

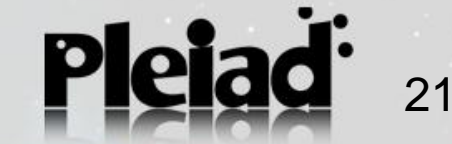

### **Conclusions**

#### **The Matcher Cells algorithm**

- allows developers to define their own matching semantics

*-* using the composition of reaction rules of self-replication algorithms

#### **Application**

We implement an expressive and open stateful aspect language using Matcher Cells (<http://pleiad.cl/otm>)

#### Try it on-line: <http://pleiad.cl/otm/matchercells>

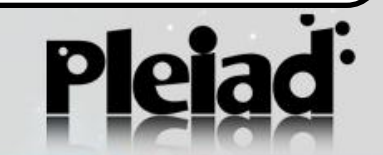

## Adding Customized Information to Cells

Some rules require that *all cells* contain *customized information*

#### react: Cell **x** JP **x** [Seq **x** Env  $\rightarrow$  Cell]  $\rightarrow$  Cell

For example, the lifeTimeForAMatch rule requires a cell time

function (seq, env) {

```
env = env.bind("time", getTime());
```
return env;

};

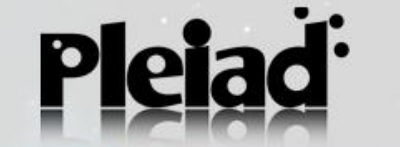

## Independence between. Sequence Language and Matcher Cells

- The reaction of a cell strongly depends on the sequence language used
- When a cell matches a join point and/or binds a variable, the reaction of a cell has to return the next step in the matching
- Apart from the previous restriction, Matcher Cells does not impose another restriction to the sequence language

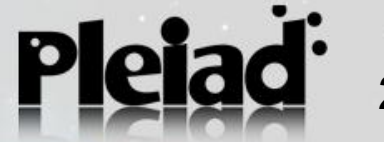